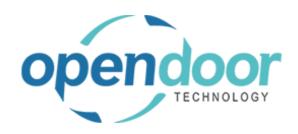

## **ODT Service 365**

Release Notes V7.0.0.0

Open Door Technology 200, 7710 5 Street SE Calgary, Alberta T2H 2L9 877.777.7764

www.opendoorerp.com

## What's New

- Added a Service Proforma Report to Planned Maintenance Tickets
- Added the ability to choose which task lines print on the Service Proforma report.
- Added ability to automatically create new Service Units from a sales shipment.
  When a serialized item is sold, a new service unit will be created using that item as a template.
  This option can be enabled in the item card of the item you wish to use when automatically creating service units.
- Added enhancements to Service Checklists.
  - If a Service Ticket contains multiple service Checklists, they can now be displayed and printed individually. You can also select two or more Checklists and have them print together instead of viewing them separately.
- A Mark Inactive option has been added to Service History entries.
  This option can be used to allow for corrections to when service happened and what service was performed.
- Added Service Report Selection page

## Issues Resolved

- Multiple Checklists get merged together when printed
  Issue has been resolved as part of the Checklist enhancements.
- Checklist detail line would disappear when the checklist was renamed
  Code has been modified so this issue no longer occurs

## **Known Issues**

No known issues at this time

UPCOMING Releases – Planned Modifications and New Features